# **GRACL** (.grc)

Defne Sonmez dys2109 System Architect Eilam Lehrman esl2160 Language Guru Hadley Callaway hcc2134 Manager Maya Venkatraman mv2731 System Architect Pelin Cetin **pc2807** Tester

### 1. Introduction & Motivation

GRACL (GRAph Concurrency Language) improves the efficiency of common graph algorithms such as Breadth-First-Search (BFS), Depth-First-Search (DFS), Dijkstra, and Traveling Salesman Problem. GRACL uses concurrency (with lightweight multithreading as in Go) and allows programmers to initialize and modify graphs easily with built-in data structures specific to our language. This combination enables the user to implement concurrent graph algorithms that converge more quickly than their traditional counterparts. Improved runtime efficiency has enormous potential to improve modern-day computing in areas such as transportation networks, metadata relation-building database systems, packet switching, neural networks, etc. We were inspired by some of the past projects focused on graphs (such as GRAIL from Spring 2017) to use syntax with elements from Java, Python, and C. We plan to make the following features available to the programmer: graphs, nodes, threads, and locks. We will discuss their implementation at greater length in our "Syntax" section.

#### 2. Language Overview

GRACL is statically scoped, as well as strongly and statically typed to fully leverage the efficiency of the compiler. Like Java, GRACL creates copies of the references and passes them as values to methods.

GRACL supports mutable data types because immutability does not make sense for our application space. In typical graph searches, one must maintain a frontier or data structure of visited nodes. Immutability would force processes to create a new frontier or visited node structure every single time a new node is visited, making mutable objects far preferable.

We will ensure that threads are collected under the hood after they terminate and that orphan or zombie processes are properly reaped. There will be strict evaluation. While there will be no complete garbage collection, we may consider freeing graphs, nodes, lists, and strings for the user at the end of their program execution if time permits.

### 3. Syntax

- a. Primitives
	- i. bool
	- ii. char
	- double
	- iv. int
	- v. void
	- vi. any a type that allows nodes to store any type of data in their datafields
- b. Objects

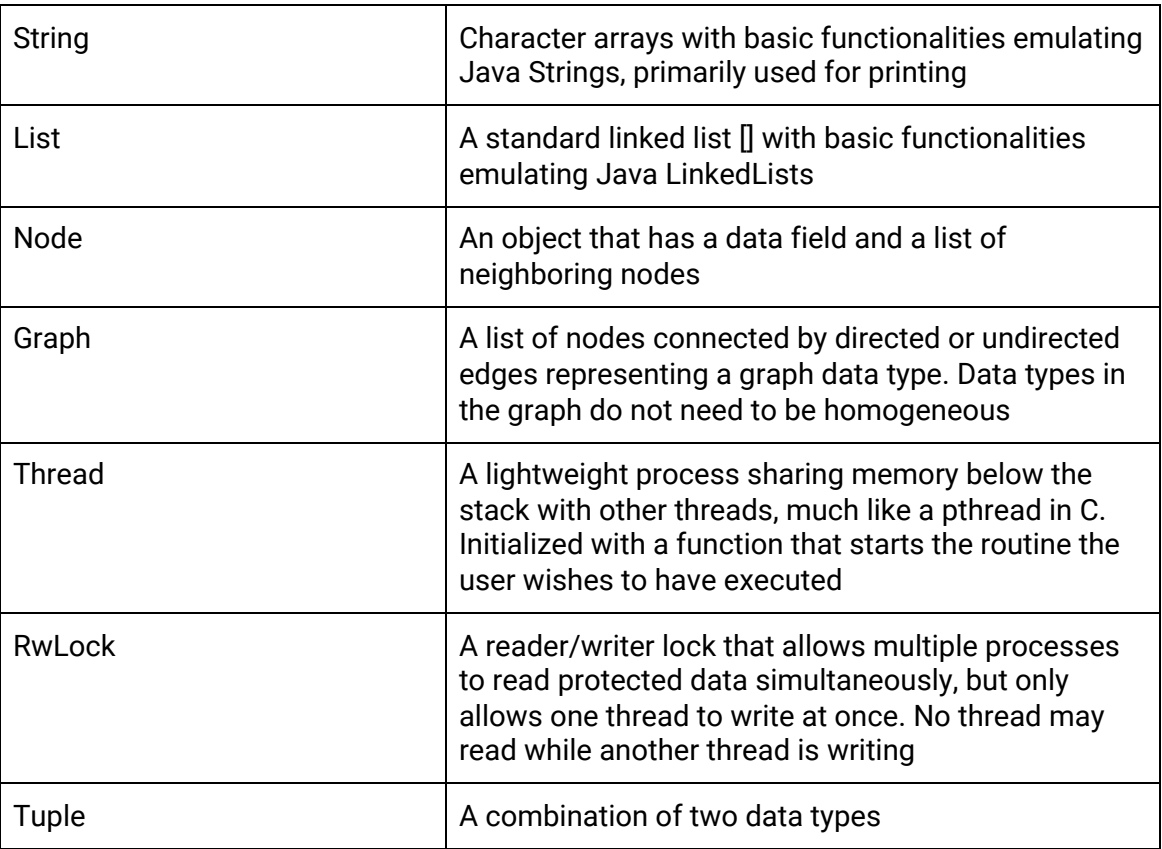

- c. Integer and Double Operators i.  $+,-,/,*, %$ ,  $+=-$
- d. Logical Operators
	- i. &&,  $||, !, <, >, <=, >=, ==, !=$
- e. Control Flow

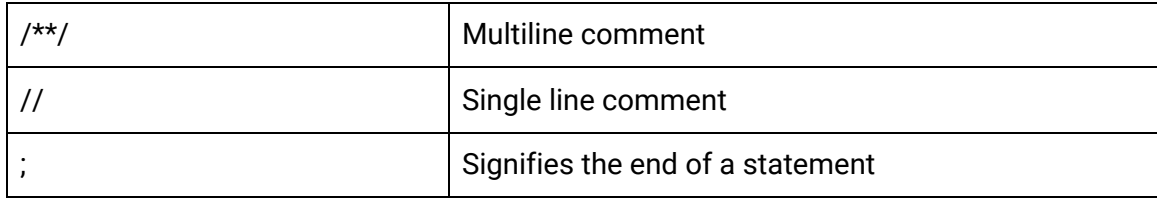

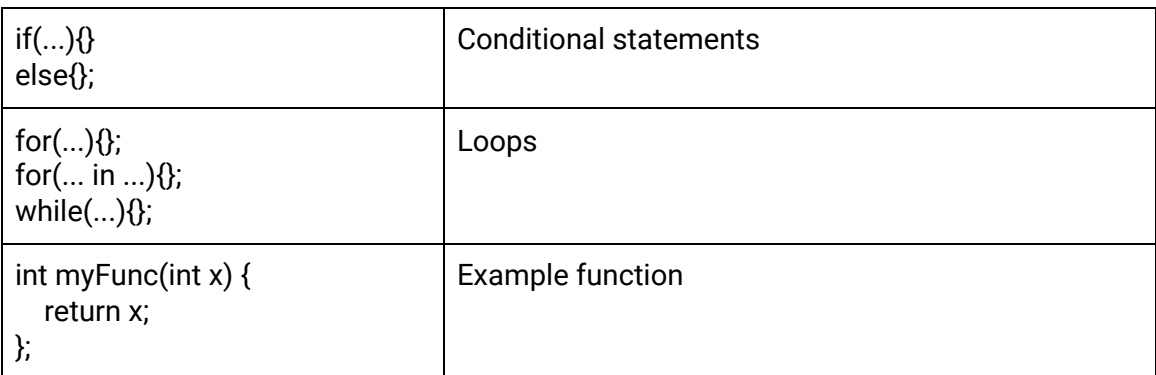

## f. Node Properties and Built-In Functions

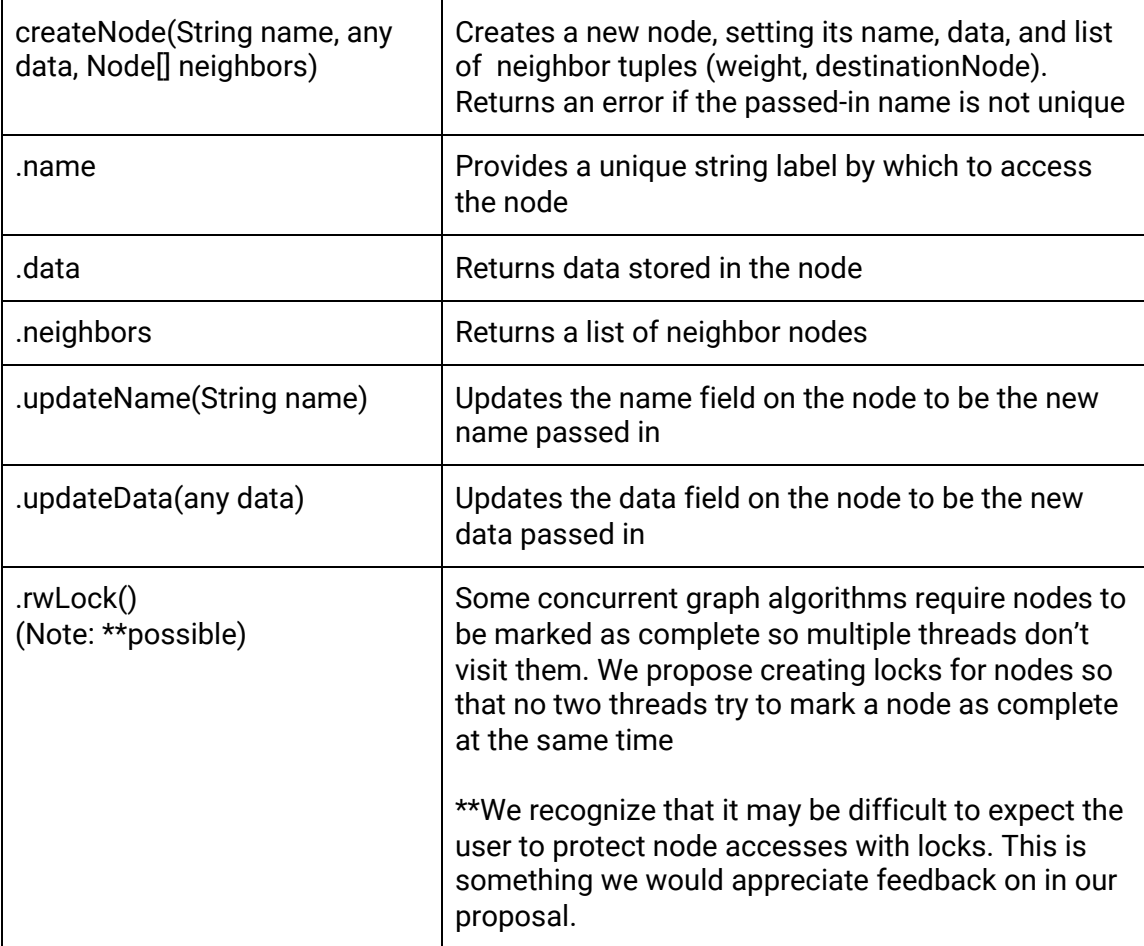

## g. Graph Properties and Built-In Functions

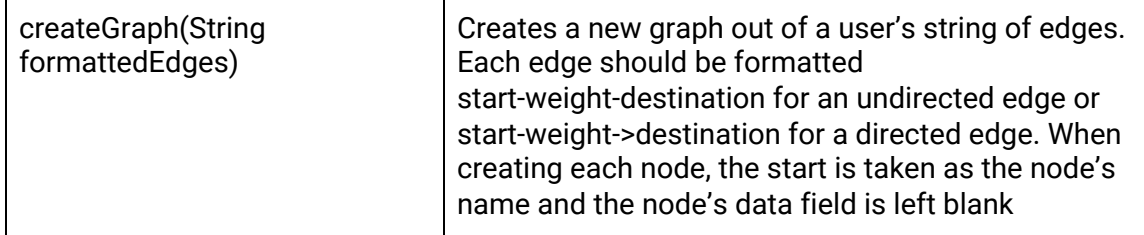

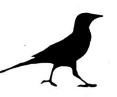

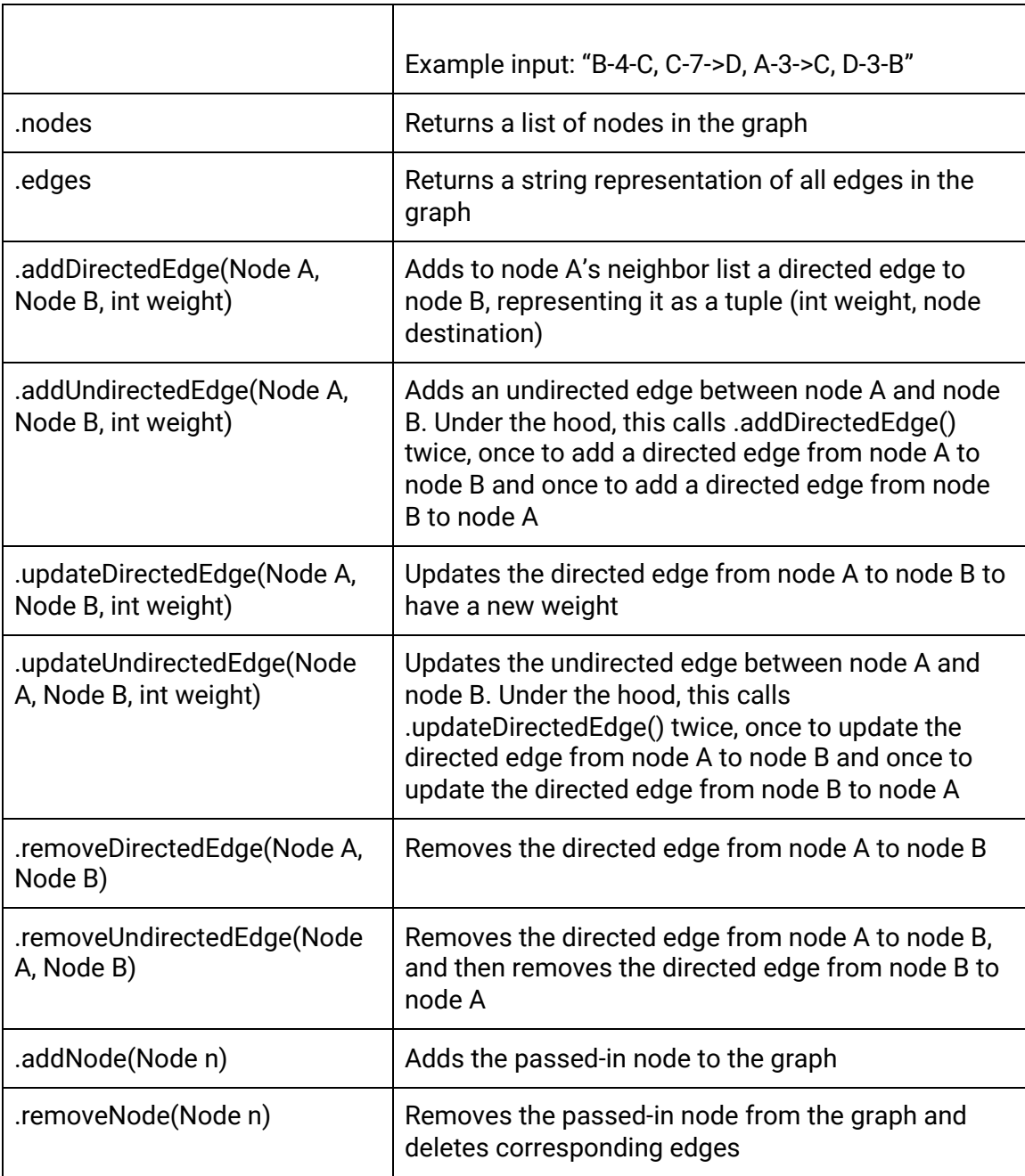

# h. Thread Properties and Built-In Functions

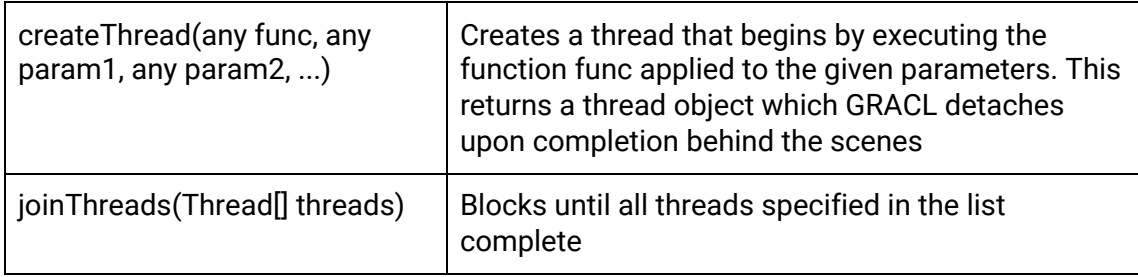

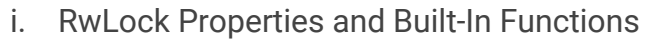

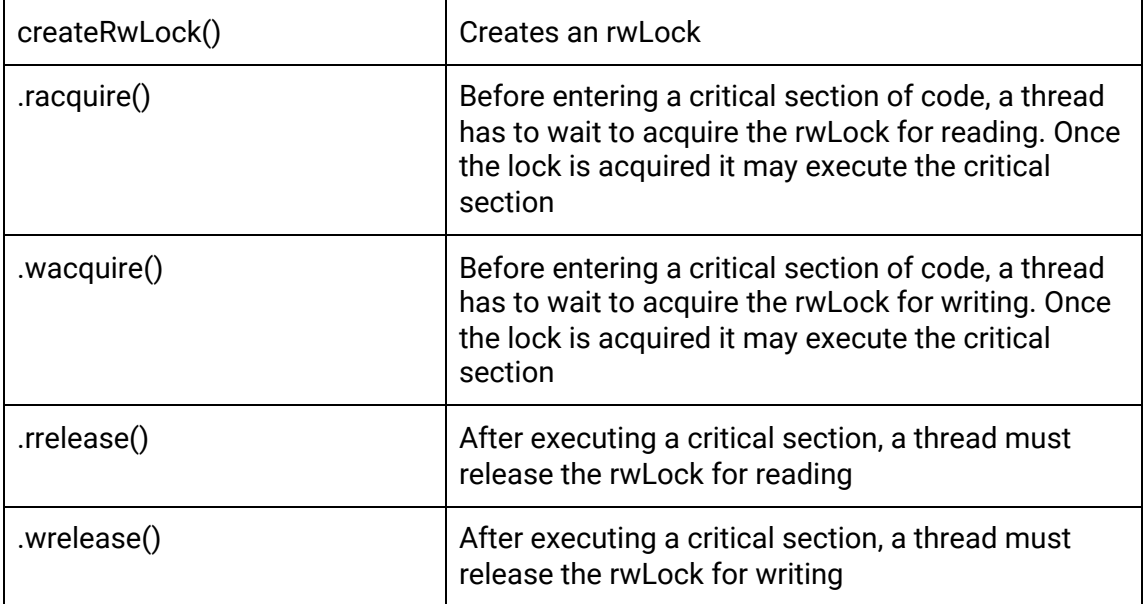

## j. Other Functions

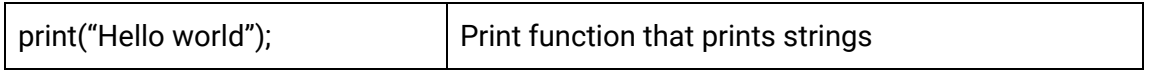

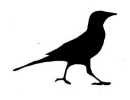

#### 4. Basic Operations & Examples

a. Making and modifying a graph:

```
Graph g = \text{createGraph}("B-4-C, C-7->D, A-3->C, D-3-B");A.updateData(True);
B.updateData(5);
C.updateData("Eilam");
D.updateData("GRACL");
g.removeData(D);
Node E = createNode("E", 7, [(6,A)]);g.addNode(E);
```
b. A simple concurrency example:

```
// Assuming this gets allocated on the heap, as in Java
String buf = "Hello";
RwLock lock = createRwLock();
void startRoutine() {
    lock.wacquire();
    print(buf);buf = "World";lock.wrelease();
\mathcal{F}for (int i = 0; i < 2; i++) {
    createThread(startRoutine);
\mathcal{Y}/*
Sample output:
"Hello"
"World"
\star/
```
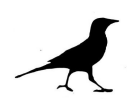

#### c. Concurrent DFS:

```
Node[] path = [];
Node[] \text{visited} = []RwLock \text{ visitedLock} = \text{createRwLock}();RwLock pathLock = createRwLock();bool goalTest(Node goal, Node current){
    return goal.name == current.name;
    // Searching for a specific node object using its unique name
\boldsymbol{\}}
```

```
void normalDFS(Graph graph, Node current, Node goal, Node[] visited, Node[] myPath){
   pathLock.racquire();
    // Another thread found the goal already and this thread should terminate
    if (path != [ ] ) {
        // Release the read lock on path
        pathLock.rrelease();
        return;
    \} else {
        // Release the read lock on path
        pathLock.rrelease();
        myPath.add(current);
        // If goal found
        if (goalTest(goal, current)) {
            // Modify shared memory for path to goal
            pathLock.wacquire();
            path = myPath;// Release the write lock on path
            pathLock.wrelease();
            return;
        \} else {
            // Add current to shared memory list of visited nodes
            visitedLock.wacquire();
            visited.add(current);
            // Release the write lock on visited
            visitedLock.wrelease();
            Node[] neighbors = current.neighbors;
            for ((weight, neighbor) in neighbors) {
                visitedLock.racquire();
                // If visited doesn't contain neighbor, call normal DFS on neighbor
                if (!visited.contains(neighbor)) {
                    // Release the read lock on visited
                    visitedLock.rrelease();
                    normalDFS(graph, neighbor, goal, visited, myPath);
                \} else {
                    // Release the read lock on visited
                    visitedLock.rrelease();
                \mathcal{E}\mathcal{F}return;
       \rightarrow\rightarrow\mathcal{H}
```

```
Node[] multithreadDFS(Graph graph, Node start, Node goal) {
    if (goalTest(goal, start)) {
        return [];
    \} else {
        Node[] neighbors = start.neighbors;
        visited.add(start);
        Thread[] threads = [];
        // Create a thread for each top-level child of start to perform search in parallel
        for ((weight, neighbor) in neighbors) {
            threads.add(createThread(normalDFS, graph, neighbor, goal, visited, [start]));
        \lambdajoinThreads(threads);
        return path;
    \,\mathcal{E}
```
- 5. References
	- a. GRAIL: A Graph-Construction Language Proposal (Spring 2017):
		- i. [cs.columbia.edu/~sedwards/classes/2017/4115-spring/proposals](http://www.cs.columbia.edu/~sedwards/classes/2017/4115-spring/proposals/GRAIL.pdf) [/GRAIL.pdf](http://www.cs.columbia.edu/~sedwards/classes/2017/4115-spring/proposals/GRAIL.pdf)
	- b. Grape (.grp) (Fall 2018):
		- i. [cs.columbia.edu/~sedwards/classes/2018/4115-fall/proposals/Gr](http://www1.cs.columbia.edu/~sedwards/classes/2018/4115-fall/proposals/Grape.pdf) [ape.pdf](http://www1.cs.columbia.edu/~sedwards/classes/2018/4115-fall/proposals/Grape.pdf)
	- c. Pass by Reference vs. Pass by Value in Java:
		- i. [tutorialspoint.com/Pass-by-reference-vs-Pass-by-Value-in-java](https://www.tutorialspoint.com/Pass-by-reference-vs-Pass-by-Value-in-java)
	- d. Goroutines:
		- i. [gobyexample.com/goroutines](https://gobyexample.com/goroutines)
	- e. Java Implementation of DFS:
		- i. [geeksforgeeks.org/depth-first-search-or-dfs-for-a-graph/](https://www.geeksforgeeks.org/depth-first-search-or-dfs-for-a-graph/)
	- f. Concurrent DFS:
		- i. [github.com/ZdravkoHvarlingov/Concurrent-DFS](https://github.com/ZdravkoHvarlingov/Concurrent-DFS)
		- ii. [link.springer.com/chapter/10.1007/978-3-642-54862-8\\_14](https://link.springer.com/chapter/10.1007/978-3-642-54862-8_14)
	- g. Parallel BFS:
		- i. [en.wikipedia.org/wiki/Parallel\\_breadth-first\\_search](https://en.wikipedia.org/wiki/Parallel_breadth-first_search)

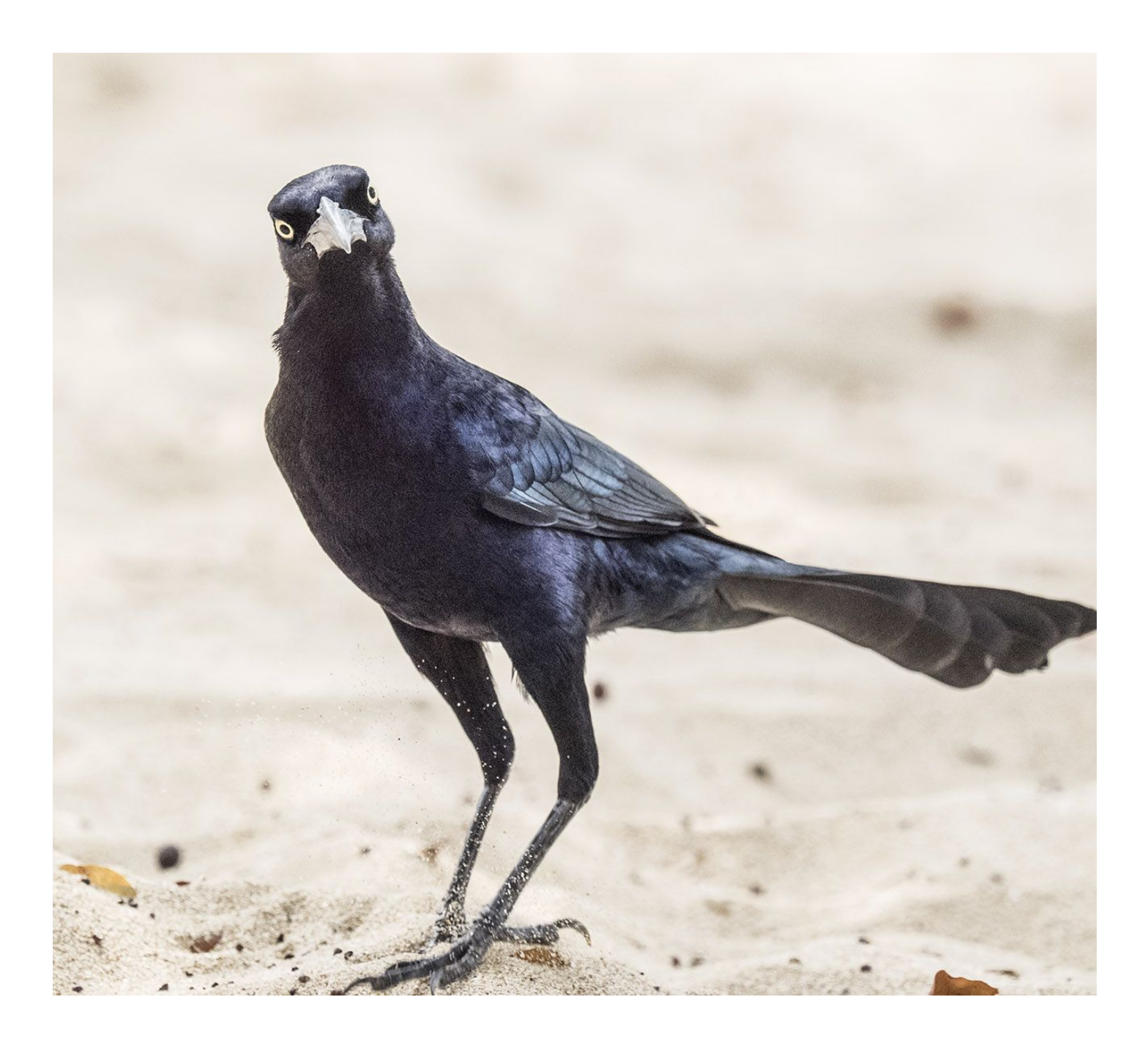

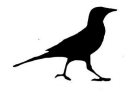